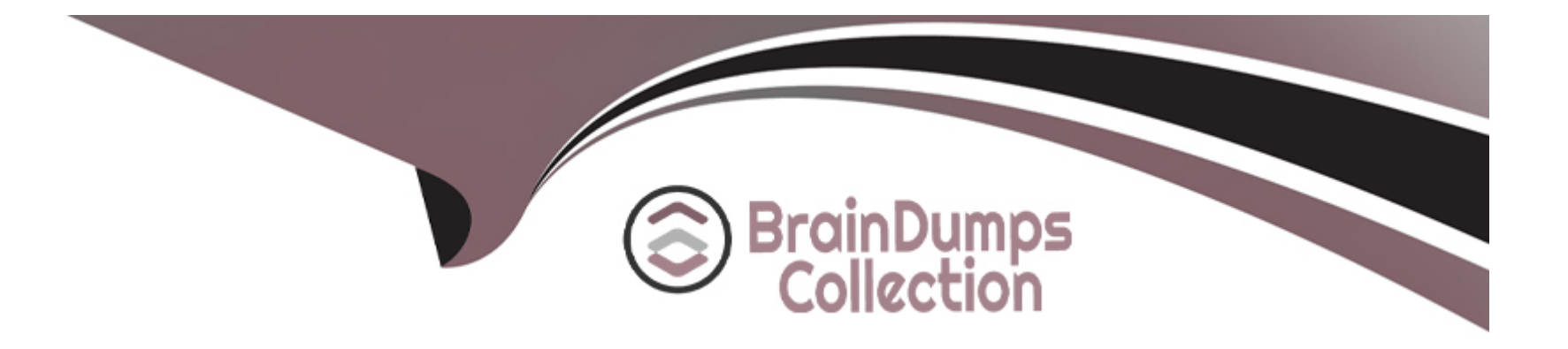

# **Free Questions for NCS-Core by braindumpscollection**

# **Shared by Hughes on 24-05-2024**

**For More Free Questions and Preparation Resources**

**Check the Links on Last Page**

# **Question 1**

#### **Question Type: MultipleChoice**

A consultant deploys a Nutanix cluster with AOS and ESXi. The cluster is managed by a vCenter server.

After installation, what should the consultant do to ensure the cluster will support network segmentation?

### **Options:**

- **A-** Connect both CVM eth0 and eth2 interfaces to vSwitchNutanix.
- **B-** Manually assign an IP address to the CVM eth2 interface.
- **C-** Connect both CVM eth0 and eth2 interfaces to the assigned portgroups.
- **D-** Add another vSwitch to the cluster.

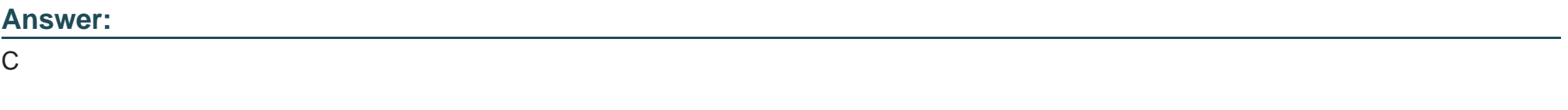

**Explanation:** 

After deploying a Nutanix cluster with AOS and ESXi managed by a vCenter server, the consultant should ensure that both CVM eth0 and eth2 interfaces are connected to the assigned portgroups on the standard or distributed switch. This setup allows for network segmentation and proper traffic isolation, which is crucial for maintaining network security and efficiency in a virtualized environment. Reference: Nutanix Bible, Nutanix University NCS-Core 6.8 learning materials

# **Question 2**

**Question Type: MultipleChoice**

A consultant and customer agree on a scope of services regarding the deployment of a new Nutanix cluster.

Which two products does this scope apply to? (Choose two.)

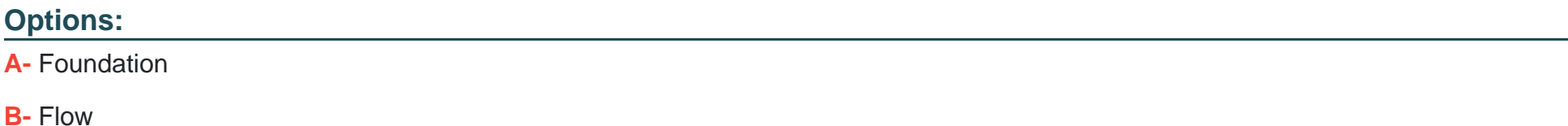

**C-** X-Ray

**D-** Prism Central

#### **Answer:**

A, D

### **Explanation:**

The scope of services for the deployment of a new Nutanix cluster would apply to both Foundation and Prism Central. Foundation is the initial software used for deploying Nutanix nodes and creating clusters, essential for setting up the environment. Prism Central is used for managing multiple clusters and is integral to the operational scope of the service, providing centralized management capabilities. Reference: Nutanix Bible, Nutanix University NCS-Core 6.8 learning materials

# **Question 3**

**Question Type: MultipleChoice**

Refer to the exhibit.

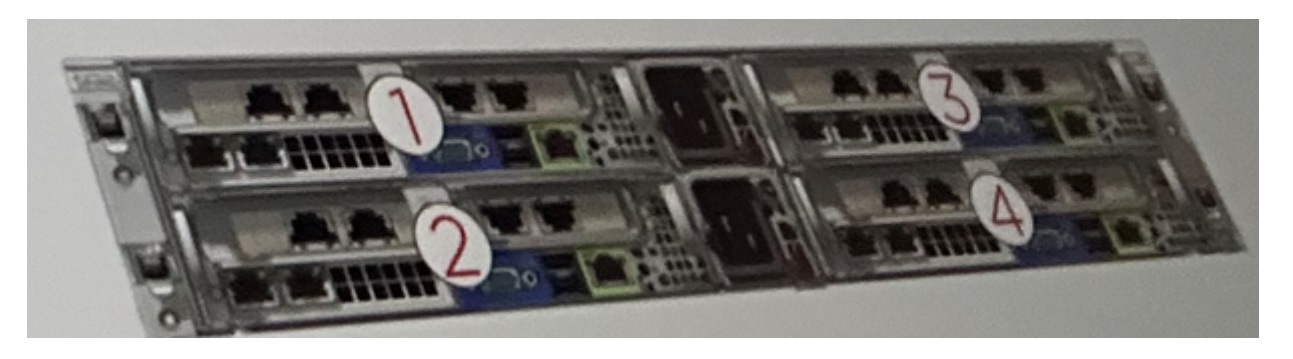

The customer has an existing NX-3160 block and is adding a second node into it.

Where should the node be installed?"

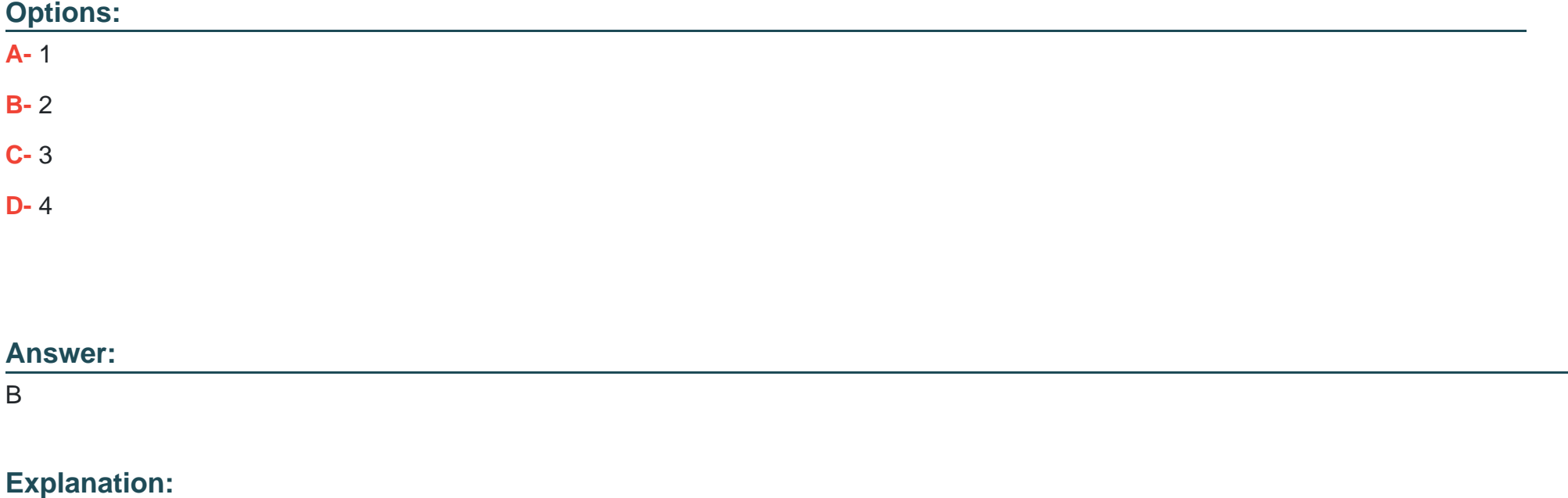

Based on the exhibit which shows an NX-3160 block with marked slots, the correct slot for installing a new node in the existing NX-3160 block is slot 2. This configuration is typically aligned with the chassis' design for orderly expansion and maintaining balanced power and cooling distribution among the nodes. Reference: Nutanix Bible, Nutanix University NCS-Core 6.8 learning materials

# **Question 4**

#### **Question Type: MultipleChoice**

A consultant is setting up Prism Central to manage multiple Nutanix clusters. The customer requires til redundancy and tre aby to manage up to 12,500 VMs.

Which deployment option should the consultant use to meet the requirements?

### **Options:**

- **A-** Maximum CPU and memory allowed for the server hosting the Prism Central VM
- **B- Prism Central cluster mode**
- **C-** Prism Central Scale-out deployment
- **D-** Large Prism Central VM with the maximum CPU and memory allowed

#### **Answer:**

 $\overline{C}$ 

### **Explanation:**

To meet the customer's requirements for high availability and the ability to manage up to 12,500 VMs, the consultant should use Prism Central Scale-out deployment. This deployment mode allows Prism Central to be scaled out across multiple instances, significantly enhancing both performance and resilience, ensuring that the management and operations of a large number of VMs can be handled efficiently and without a single point of failure. Reference: Nutanix Bible, Nutanix University NCS-Core 6.8 learning materials

# **Question 5**

### **Question Type: MultipleChoice**

A consultant is unable to ping the CVM from the hypervisor using the external interface. The customer's network is configured with the 10.3.12.0/24 subnet without VLAN tagging. The CVM and hypervisor are using the same address space.

What is causing this issue?

### Options:

- A- The 1GbE and 10GbE NICs have not been separated.
- B- The default gateway is incorrect.
- C- The switch is trunked without a native VLAN.
- D- The CVM/hypervisor only communicates over 192.168.5.0/24.

#### Answer:

B

### Explanation:

If a consultant is unable to ping the CVM from the hypervisor using the external interface in a network without VLAN tagging, and both are using the same subnet, the issue might be related to an incorrect default gateway configuration. The default gateway must be correctly set to ensure proper routing of packets between the CVM and the hypervisor. An incorrect gateway can prevent successful communication even if both devices are on the same subnet. Reference:

Nutanix University - NCS-Core 6.8 Learning Path

[The Nutanix Bible, Networking chapter \(https://www.nutanixbible.com/\)](https://www.nutanixbible.com/)

# Question 6

#### **Question Type: MultipleChoice**

A consultant discovers that while the Foundation VM and the consultant's laptop are able to ping each other nodes are rea discovered while trying to run Foundation on the customer's network.

What should the consultant do to resolve the issue?

### **Options:**

**A-** Connect to same switch as the cluster and ping.

- **B-** Install Java on the Foundation VM.
- **C-** Enable IPv6 and multicast on the switch.
- **D-** Enable IPv6 and multicast on the laptop.

### **Answer:**

C

# **Explanation:**

When Foundation VM and a laptop can ping each other but nodes are not being discovered, it suggests a network protocol issue. The consultant should enable IPv6 and multicast on the switch. Multicast is required for node discovery in many environments, especially

when using Nutanix Foundation, as it helps in the detection and communication between nodes and the Foundation VM. Reference:

Nutanix University - NCS-Core 6.8 Learning Path

[The Nutanix Bible, Foundation chapter \(https://www.nutanixbible.com/\)](https://www.nutanixbible.com/)

# Question 7

Question Type: MultipleChoice

A consultant is deploying a new Nutanix cluster. The nodes have the following network interfaces.

2x 10G NICS

2x 25G NICS

The consultant is using the default virtual switch configurations for AHV. After creating 10 VMs, the consultant observes inconsistent network speeds from the VMs on the AHV host.

What should the consultant do to resolve this issue?

### Options:

- A- Configure load balancing on the virtual switch for both 106 and 25G interfaces.
- B- Configure a separate virtual switch with 10G NICs on vs o and 256 NICs on vs.
- C- Configure Active/Backup for both the 10G and 25G interfaces.
- D- Configure all network interfaces with LACP on the same virtual switch.

### Answer:

 $\overline{D}$ 

### Explanation:

To resolve inconsistent network speeds from the VMs on an AHV host equipped with both 10G and 25G NICs, the consultant should configure all network interfaces with Link Aggregation Control Protocol (LACP) on the same virtual switch. This configuration will allow for better load balancing and bandwidth aggregation across multiple network interfaces, improving overall network throughput and reducing bottlenecks. Reference:

Nutanix University - NCS-Core 6.8 Learning Path

[The Nutanix Bible, Networking chapter \(https://www.nutanixbible.com/\)](https://www.nutanixbible.com/)

# Question 8

In which part of the Knowledge Transfer can the customer learn how to create, escalate, comment, and close cases?

### **Options:**

- **A-** Operations Guide
- **B-** Demonstration of the Support Portal
- **C-** Demonstration of features
- **D-** Handover Slides and Checklist

#### **Answer:**

B

# **Explanation:**

The best way for the customer to learn how to create, escalate, comment, and close cases is through a demonstration of the Support Portal. This portion of the Knowledge Transfer focuses on showing customers how to effectively use the Support Portal, which is an essential tool for managing support tickets and communicating with Nutanix support. This hands-on demonstration helps ensure that customers are familiar with the functionalities and can navigate the portal effectively. Reference:

[The Nutanix Bible, Support and Maintenance chapter \(https://www.nutanixbible.com/\)](https://www.nutanixbible.com/)

# Question 9

Question Type: MultipleChoice

Which two files should be downloaded to deploy Foundation VM on VMware ESXI or AHV Hypervisors? (Choose two.)

# Options:

- A- foundation\_VM-version-disk-0.geow2
- B- foundation\_VM-version. tar
- C- foundation\_VM-version. vmdk
- D- foundation-version.tar.gz

# Answer:

B, C

### **Explanation:**

To deploy the Foundation VM on VMware ESXi or AHV Hypervisors, the two necessary files are:

foundation\_VM-version.tar which contains the complete Foundation VM package.

foundation VM-version.vmdk, which is the virtual disk file for VMware environments.

These files are required to create and boot the Foundation VM in these hypervisor environments, facilitating the deployment and configuration of the Nutanix nodes within the cluster. Reference: Nutanix Bible, Nutanix University NCS-Core 6.8 learning materials To Get Premium Files for NCS-Core Visit

[https://www.p2pexams.com/products/ncs-cor](https://www.p2pexams.com/products/NCS-Core)e

For More Free Questions Visit [https://www.p2pexams.com/nutanix/pdf/ncs-cor](https://www.p2pexams.com/nutanix/pdf/ncs-core)e